# Iterieren über Kollektionen

#### Seit Java2:

<sup>1</sup> List<String> names = Arrays.asList("Peter", "Max", "Moritz", "Lukas"); <sup>2</sup> Iterator<String> i = names.iterator();

- <sup>3</sup> for (; i.hasNext(); name=i.next())
- System.out.println(name);

#### Seit Java5:

```
1 for (String name : names) {
```
- 2 System.out.println(name);
- 3 }

#### Seit Java8:

1 names.forEach(n->System.out.println(n));

## Stream Pipeline

Optional<T> ist ein spezieller Datentyp der entweder ein Element vom Typ T, enthält, oder kein Element

### Eine ..source"

▶ Z.B.: list.stream() erzeugt Stream aus Kollektion list;

### Mehrere "intermediate operations"

- *ñ* .filter(), filtert Objekte aus, für die geg. Prädikat gilt
- *ñ* .map(), wendet eine Funktion auf jedes Objekt an
- *ñ* . . .

### Eine "terminal operation"

- **▶** . forEach() wendet Funktion auf jedes Element an
- *ñ* .reduce() berechnet ein Ergebnis aus allen Werten
- *ñ* .collect() kann z.B. Elemente in Kollektion speichern
- *ñ* .findFirst(), liefert ein Optional mit erstem Element

*ñ* . . .

## Streams

#### <sup>1</sup> List<String> names = 2 Arrays.asList("Moritz", "Lukas", "Max", "Peter"); 3 4 names 5 .stream() <sup>6</sup> .filter(s -> s.startsWith("M"))

- 7 .map(String::toLowerCase)
- 8 .sorted()
- 9 .forEach(System.out::println);

 $\boxed{\left[\begin{array}{ccc} \boxed{\phantom{0}} \end{array}\right]}$  Harald Räcke 652

20 Streams

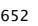

# **Streams**

 $1$  int res = <sup>2</sup> Stream.of(7, 3, -5, 15)

- $3 \qquad \qquad$  . filter(i -> i>0)
- 4 .mapToInt(j->j)
- 5 .sum();

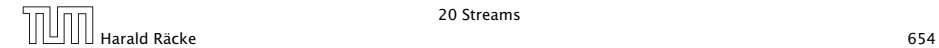

20 Streams

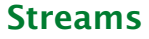

## <sup>1</sup> List<String> filtered =

- 2 names // Kollektion mit Strings
- 3 .stream()
- <sup>4</sup> .filter(s -> s.startsWith("P"))
- 5 .collect(Collectors.toList());

20 Streams  $\boxed{\boxed{\boxed{\boxed{\boxed{\boxed{\boxed{\boxed{\boxed{\boxed{\boxed{\boxed{\text{Hardd } R\ddot{a}c} \text{ke}}}}}}}}$ Harald Räcke 655

## **Streams**

Eine Version von .reduce() erwartet eine (assoziative) Funktion mit zwei Argumenten:

<sup>1</sup> Optional<Integer> min = <sup>2</sup> Stream.of(7, 3, -5, 15) 3 .reduce( $(x,y)$ ->  $x < y$  ?  $x : y$ );

Im Prinzip wird diese Funktion in beliebiger Reihenfolge auf die Elemente des Streams angewendet, bis man nur noch einen Wert hat.

Durch die Assoziativität erhält man immer das gleiche Ergebnis.

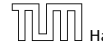

20 Streams

Harald Räcke 656

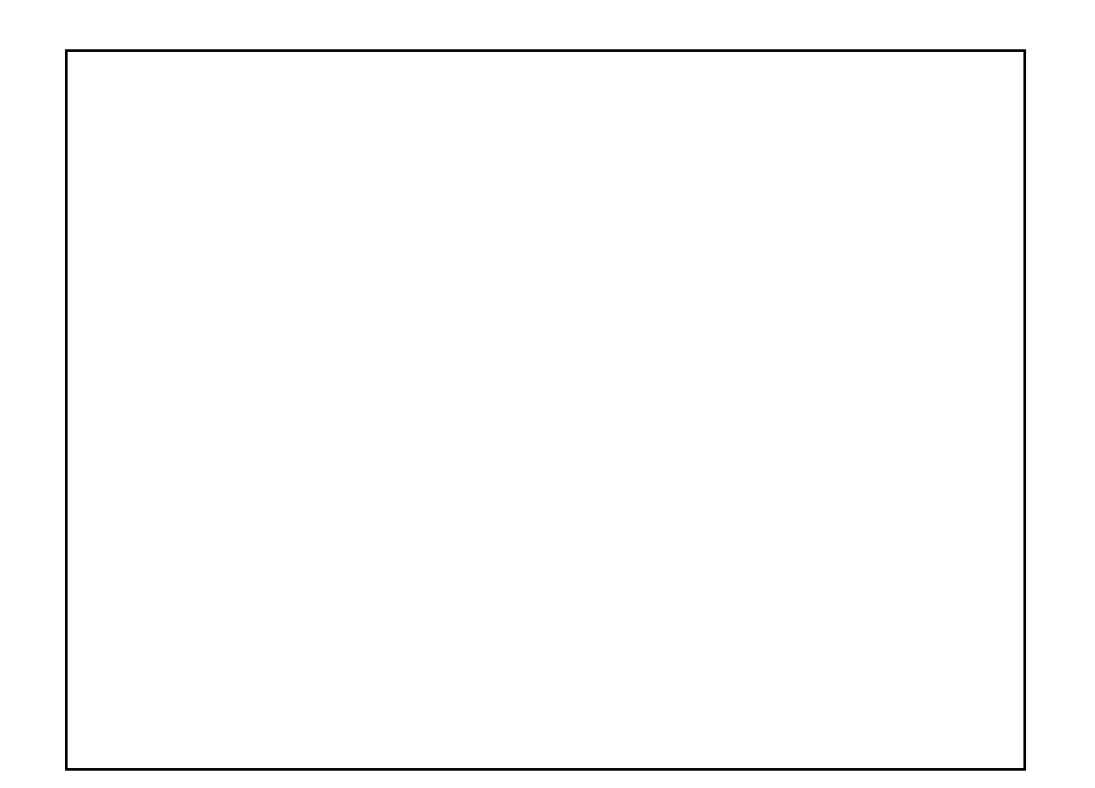